# "How will I use my computer?"

# What do you do?

 $\overline{2}$ 

# Writing Papers, lab reports, problem sets, proposals Basic spreadsheets

- If you expect to use a computer for these things, and not much more, you II want to look at the Macintosh Classic and Macintosh SE, 0-they're our most affordable Macintosh computers and are exceptionally good choices for these tasks  $\begin{picture}(220,20) \put(0,0){\line(1,0){10}} \put(15,0){\line(1,0){10}} \put(15,0){\line(1,0){10}} \put(15,0){\line(1,0){10}} \put(15,0){\line(1,0){10}} \put(15,0){\line(1,0){10}} \put(15,0){\line(1,0){10}} \put(15,0){\line(1,0){10}} \put(15,0){\line(1,0){10}} \put(15,0){\line(1,0){10}} \put(15,0){\line(1,0){10}} \put(15,0){\line($
- Accounting, business, or analytical assignments that require using advanced spreadsheets
- Design or architecture projects logos, flyers, newsletters, floor plans, site plans, three-dimensional models, product drawings, exploded views
- Engineering or scientific work that involves data visualization If you checked any of the three bases in this category, you should look at our modular computers.<br>which ofter higher performance and greater flexibility than the compact models. You're probably point to want a color monitor-or even a full-page or two-page monitor-if your work is tern contaet

# $\zeta_{\mathcal{F}}$

Statistical and spreadsheet analysis, including analyzing data stored on a mainframe or gathered from laboratory instruments If you're going to be doing the lend of work that involves processing a lot of numbers, you'll want imputer that offers a math coprocessor, which will greatly speed up your work. Take a look at the Macintosh SE 90 life. This and life.

Presentations: overheads, slides, or multimedia presentations that include sound, voice annotation, or video If you dilike to rear your work in color, then you'll want a color monitor. If you plan to do pulse animation or multimedia work, you'll want to look at our bigher-performance, modular

Macmiosh computers the Macmiosh LC Ils. Ilcs, and Ilfs.

# S.

- Simulations: chemical modeling, advanced animation, three-dimensional modeling
- ll von re poling to be doing extremely complex, activizioni work in any of these areas, you may wan<br>to consider our higher performance computers, the Macinizab list, lici, and life.

# What's your major?

Humanities **Business** Engineering **Somes** Design and architecture

it i oand to generalize, but we will. If you're in the humanities or law and spend much of your time writing, you Il find that a compact Macritosh computer probably meets most of your needs. If you're a business, science, engineering, design, or architecture student a compact computer may also just your needs tuit you soould probably also consider a bigher-performance modular computer, especially if you do a ot of statistical analysis, resualization, or graphics work.

# What do you think you might be doing next year? How about the year after?

A broad question, but an important one. If you think your needs might grou over the next few years, vou may want to look at our modular computers—the Macintody IC. Ils IIci, and IIA – because they<br>offer you the largest number of options for monitors, memory, storage, and expandability. And they

# About how much money do you have to spend on a computer?

\$3,500-\$6,000

Less than \$1,500

loyeder the Macennell IIs. fire and IIfs.  $\Box$  \$6,000 or more \$1,500-\$5,500

mades the Macmush SE/S1 LC and Bs. Consoler the Macronel (26

# Do you think you might want help in financing your computer?  $\sqrt{2}$

 $\sqrt{1 + \epsilon}$ 

and the second months of the state of the state of the state of the state of the state of the state of the state

# Choose a Macintosh

A computer is a substantial investment. Choosing the right one is a complicated task. That's because it's a decision that's made up of many, many smaller decisions: Should you get 2, 4, or 8 megabytes of memory? Should you get a color monitor or monochrome? Should you get a 40-megabyte hard disk, or will you need a larger one? All are important questions and are sometimes tough to answer.

To make intelligent choices, you'll need to determine what you really needand then get the facts about all the options you have.

We've done a lot of the hard work for you by putting most of the information you need in one place: this page.

It's a good place to start, so let's begin.

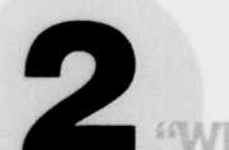

"Which Macintosh is the right Macintosh for me?"

Chances are, there's more than one Macintosh that will meet your needs.

The first thing you should think about is whether you want a compact model or a modular model. Our compact computers-the Macintosh Classic and

the Macintosh SE/30—are smaller and have a built-in monitor. If you want the classic "all-in-one" Macintosh design, and you think you'll be doing primarily basic word

Our modular computers—the Macintosh LC, IIsi, IIci, and IIfx-give you more features now, and more flexibility to adapt your computer in the years to come. If you think your needs will change a lot over the next several years. then you'll want to choose a modular Macintosh computer.

Take a minute now to glance over the Macintosh computers pictured on the right. Read the descriptions, always keeping in mind how you plan to use your Macintosh.

There's no rush to pick a specific model. But it's a good idea to start thinking about whether you want to buy a compact model or a modular model. Doing that will make thinking about the rest of the choices on this page easier.

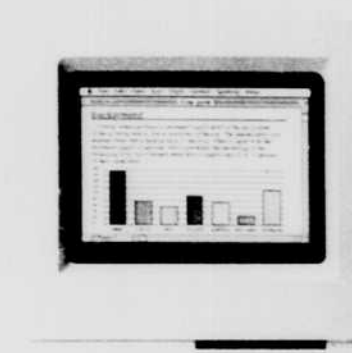

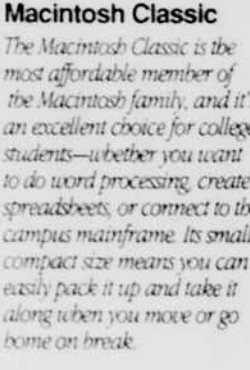

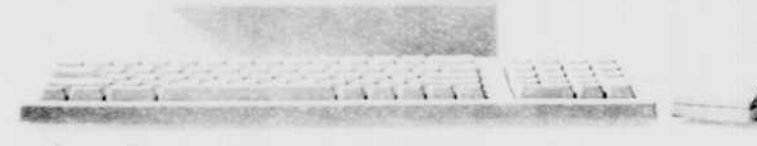

Processor GROD Speed 8 MPz: Memoire 1-4 megativities Expansion sizes None

# What's the difference between a Macintosh Classic and a Macintosh SE/30°

- . The Macintosh SE30 can run applications up to two times faster than the Macintosh Classic
- . The SE30 uses the more powerful 68030 processor and has a built-in math coprocessor, for bigher performance.
- · The SE 30 lets you add an expansion card to expand its capabilities.
- . The SE(30 can be expanded to have up to 8 megabries of memory
- . The SE, XI can run A/LX\* Apple's version of the UNIX\* operating system.

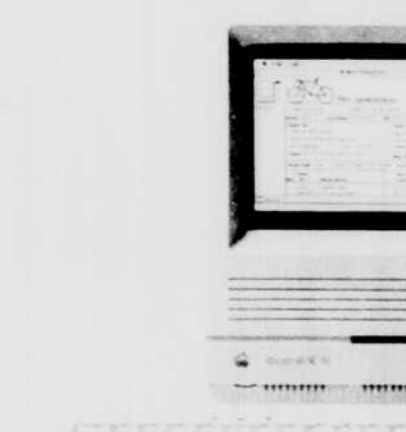

and paid senses in

Macintosh LC

If you re going it

be using your

Macintosh for

sophisticated

simulations.

engineering and

stanstical analysis

or any projects

that involve

color images

animation or

complex graphic.

you might want

8 meachter of

Non-You may need lea metro ry froi:<br>inry a Macmoot SEAU list lice or life<br>These composers come with a Motorista

GNINI processor, artisch adosan sou knize

the circual memory feature of Sealers.<br>The operating system autocirc molecules

anth every like initially lifting a memory<br>lets you use bored due space on RAM by

copping information cert quick?

between the computer i memory and it

memory or more

scientific work

modeling.

### Macintosh SE 30 The Macintosh SE30 is ideal for students who need extra performance but don't bave extra desk space. It's great for advanced spreadsbeets and upra processing-and because of its built-in math coprocessor, it's especially good for numberintensive work It can also take advantage of the virtual memory feature of System 7. which means you can do more without huying more memory.

코르크크 more and not not use and not

### monter 68306882 (math.comscious). Speed 16,1812. Memory 1-8 metabolis. Expansion size: One

# What's the difference between a Macintosh SE/30 and a Macintosh LC?

- · The Macintosh SEPO is an integrated system (it has a built-in monitor). the Macintosh IC is modular With an IC, you can select the kind of monitor you want
- . The LC lets you use a color monitor, and has video support built in . The LC uses a 68020 processor: the SE30 uses a 68030. For most applications, however, performance is comparable

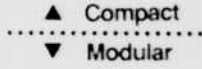

The Macintosh LC is the most affordable color Macintosh vou can buy It bas built-in support for three different Apple monitors, which means you don't need to buy a video card It comes with a microphone, so you can add sounds and voice notes to your work. It also lets you

add an expansion card, to customize your computer

for special tasks

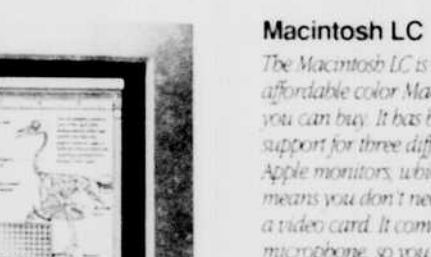

GON 200 215

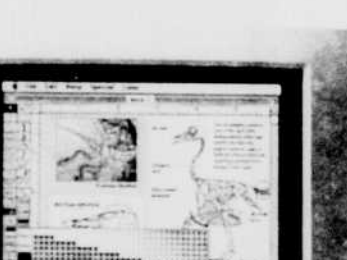

the health and and the

Processor (802) Speed 16 MHz - Memory 2-10 measures - Expansion sixts One

What's the difference between a Macintosh LC and a Macintosh IIsi?

· The Macintosh Ilsi runs most applications 50 percent faster than the

. The IIst can hold more memory and can run the ATX operating system.

. The IIs can take advantage of the virtual memory capabilities of System

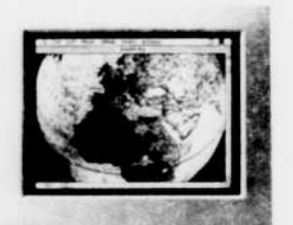

Macintosh 12-inch RGB Display This is our most affordable color monitor. It can display up to 16.7 million colors simultaneously.

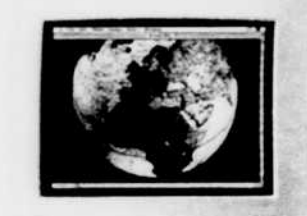

AppleColor<sup>e</sup> High-Resolution RGB Monitor This 13-inch color monitor sets the standard in color graphics and gives you more screen area for viewing your work than our 12-inch RGB monitor.

 $\triangle$  Color ▼ Black and White

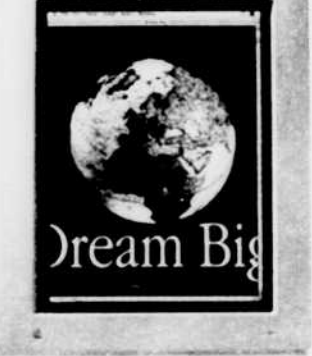

Apple Macintosh Portrait Display This high-resolution monochrome montior lets you. see a full page of your work at once.

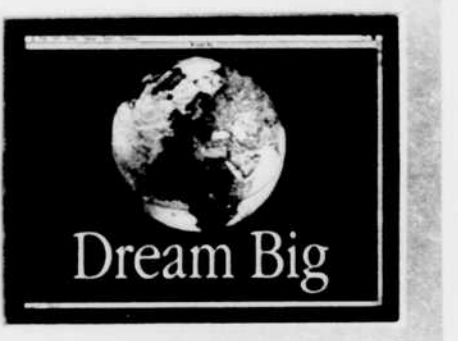

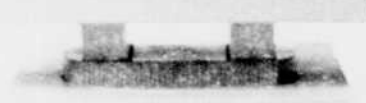

Apple Two-Page Monochrome Monitor The largest monitor we make-it lets you display two full pages of your work

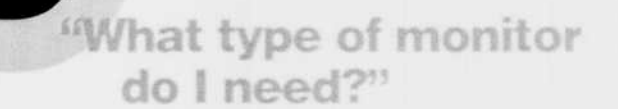

A monitor lets you see what you're working on. There are two major decisions to make about monitors: whether you want color or monochrome (black and white), and what size screen you want. Both decisions depend on what you'll be using your computer to do.

If you plan to do primarily word processing and simple graphics, a small, monochrome display can meet your needs. Both the Macintosh Classic and the Macintosh SE/30 come with a 9-inch (measured diagonally) black-and-white monitor built in. The screen measures about 5 inches from top to bottom, and lets you see the width of the common term paper.

Some people prefer a larger screen, to see more of their work at once. If you're one of those people, or if you want to work with color, you should look at a Macintosh LC, IIsi, IIci, or IIfx, because with these models you can choose from a variety of monitors. Apple has five monitors, pictured at left, that you should consider.

### Five reasons to get a color monitor:

. Color helps you when you're working with charts and graphs. Color-coding the information makes it more understandable.

. Using color can help you when you write. For instance, you can color-code words, phrases, or paragraphs to indicate that you want to rewrite them. When you're glancing through your saper on the screen, you can go immediately to those sections that need further work

. You'll ust love it. Besides who wants to play Tetris or Chuck Yeager's Advanced Flight Traine in black and white

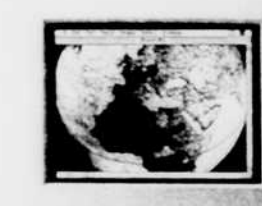

Macintosh 12-inch Monochrome Display This black-and-white display offers sharp text and graphics. It's our most affordable monitor

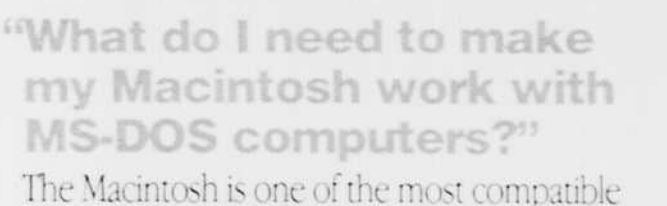

processing, spreadsheets, page layout, and graphics, then one of the compact Macintosh computers will probably suit your needs just fine.

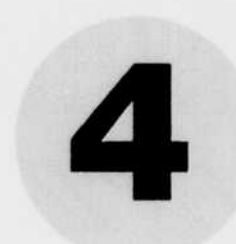

What is a megabyte?

Gasoline is measured in gallons.

Computer memory and disk

storage are measured in twee.

information your computer uses

A megabyte is 1,048,576 bytes-

about the amount needed to store

all the words that appear in this

newscaper. The more megawies

of memory your computer has.

the more information it can work.

megativites of hard disk storage

space your computer has the

more information-software

applications and data files-

sing the third right and

with at once. And the more

to represent one number, symbol.

Abste is the amount of

or iciter of the aiphabet.

"How much memory do I need?" A computer needs working space-a place to hold information while it works. This space is called random-access memory (RAM), or memory for short. Memory is measured in *megabytes*. To explain

a complex topic in 30 words or less: The more memory your computer has, the more applications you can run at the same time, and the more information your computer can deal with at once. That is, the more memory, the more you can do with your Macintosh computer.

> All Macintosh computers come with at least 2 meabytes of If you think you'll memory-usual be using complex quite eriough for programs frequently most people's or if you plan to use needs. With this more than two or amount of three programs at the memory you'll be same time-you might able to run most consider equipping Macintosh word your Macintosh with processing For 5 measurings greadsheet, and of memory: basic drawing and painting programs

# Mow much storage do I need?"

Storage on a computer is similar to a file cabinet in your dorm room; it's where you keep all your work (and often your junk). How much storage you need depends on how much stuff you want to store.

Typically, on the hard disk drive inside your Macintosh, you'll store the computer's operating system (the core programs that control the internal workings of the computer), fonts, software applications, and the documents you create.

Some rules of thumb: Word processing documents, even lengthy papers, take up the least amount of space. Graphics and spreadsheet files take up more space. Paint files (such as scanned images) and sound files take up the greatest amount of space.

So what's the bottom line on storage? Get as much as you can; it's a luxury worth having.

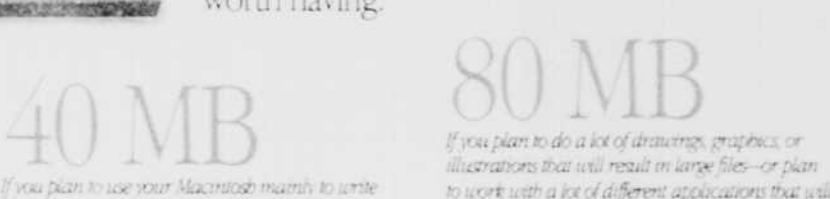

si-mezante bard disk

bard disk. It'll let you store hince at much as a

to work with a lot of different applications that will enough games to keep your hand-eye coordination. 

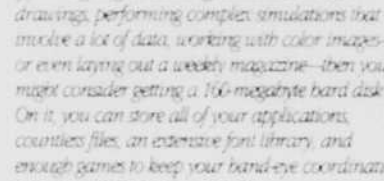

If you re going to be doing detailed technical

or even laying out a weekly massizing-then you. magist consider getting a 160-megatyte bard disk

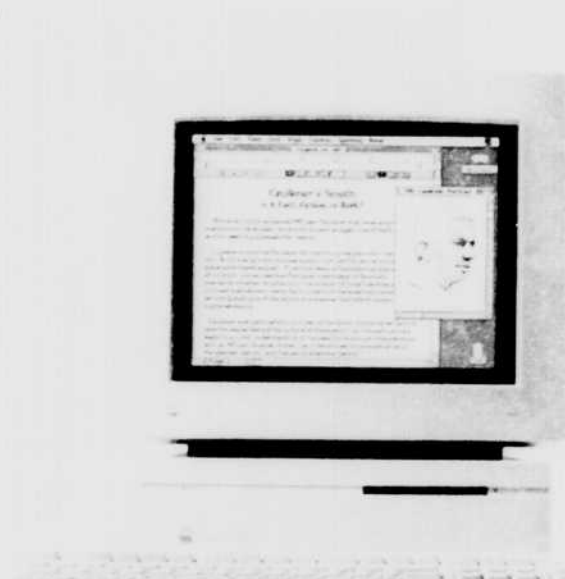

**Macintosh Ilsi** If you want to run the advanced software that's often needed for engineering page layout and design, and architecture projects, consider a Macintosh Ilsi The Ilsi bas built-in video support, so you can connect an Apple monitor without buying a video card. An expansion slot allows you to add new capabilities

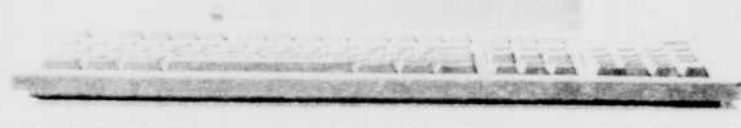

Processor GB Dioptional GBS2 (math corrocessor) - Veed 20 MHz - Memory 2-17 measurines - Expansion slots One

# What's the difference between a Macintosh Ilsi and a Macintosh Ilci?

- · The Macintosh fici runs applications 37 percent faster, on average, than a Macintosh list
- · The Ila mátudes a built-in math coprocessor and can accommodate a cache
- card for faster performance.
- . The lici has three NuBus" expansion slots that let you expand its capabilities

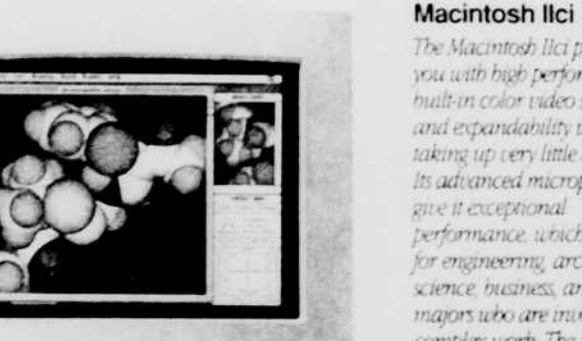

The Macintosh lici provides you with high performance, built-in color video support, and expandability while taking up very little desk space. Its advanced microprocessors give it exceptional performance, which is useful for engineering architecture. science, business, and design majors who are involved in complex work. The Ilci can also nin Apple's A/LX operating system

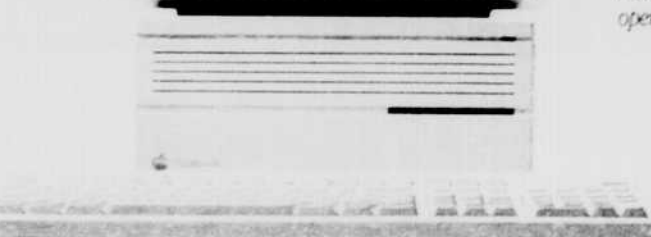

Processor GO301890 (mail: coprocessor) Speed 25 MHz Memory 4-12 magabytes Expansion slots Three

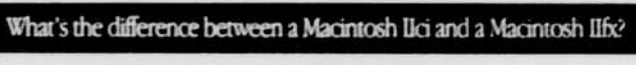

· The Macintosh life is significantly faster than the Macintosh lici-40 megahertz

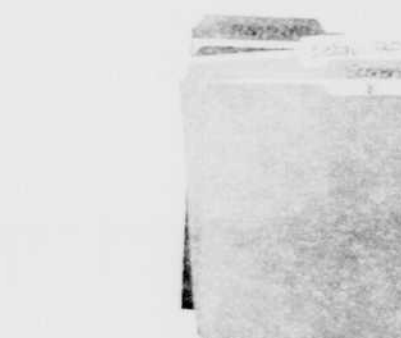

computers you can buy—for college and beyond. Its SuperDrive floppy disk drive lets you work with files created by your friends and professors who

cally by things

**Terms** 

### Reading MS-DOS disks.

contrib comes with a SuperDrive floppy disk drive, which can read from and write to Macintosh, MS-DOS. OS/2, and Apple II disks. In short, it lets you work with disks that other people use in their computers."

## Working with MS-DOS files.

Some Macintosh applications can read MS-DOS files directly and work with the information in them. The list below gives a few examples of Macanosh programs that work with files created in popular MSDOS programs.

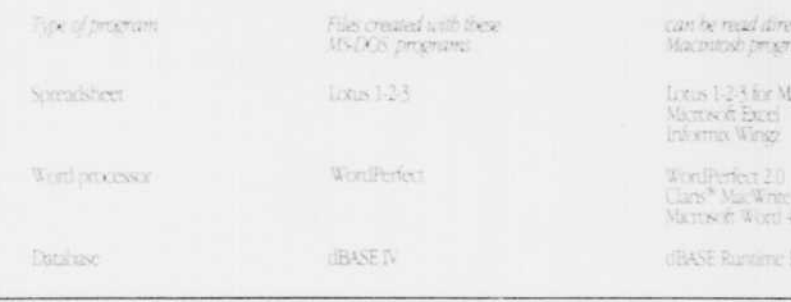

### Translating MS-DOS files.

to want to use a Macintosh program that doesn't have built-in file translation capabilities, too can use software such as MacLinkPlus from DataWe to translate MS-DOS files into files that can be used by Macintosh programs.

### Running MS-DOS applications.

from Insignal Solutions turns your Macristish into an MS-DOS computer-temporanty-by letting you run MS-DOS programs on your Macintosh.

use MS-DOS computers. And if you want to do more than just work with MS-DOS files, you can actually get your Macintosh to act as though it's an MS-DOS computer. Using SoftPC by Insignia Solutions, you can run MS-DOS programs on your Macintosh, and you can even copy and paste information between MS-DOS programs and Macintosh programs. So you can take full

advantage of the best of

both worlds: Macintosh

and MS-DOS.

**CONTINUES** 

papers and create has correlatived and graphics

a 40-megaliyte bard disk should suffice You can

store the equivalent of about 10 (00 programmers)

**COMPANY OF REAL PROPERTY AND ARRESTS AND ARRESTS** 

"Where do I go to get the best deal?" Just by being a college student, you're entitled to special student pricing on a Macintosh computer and other Apple products.

To take advantage of these special student prices, all you have to do is to purchase your computer from an authorized Apple campus reseller.

Visit vours. It's probably located in your bookstore or campus computer center, or right off campus.

The people there will let you get your hands on a Macintosh and try it for yourself. They can also recommend other things you might want to buy along with your Macintosh: an Apple StyleWriter® printer or Personal LaserWriter® printer, a scanner, a CD-ROM drive, or an external hard disk drive, to name a few.

And for a limited time only, you can save even more on an Apple computer when you buy it with an Apple printer. (See page 16 for details.)

The people at your reseller's location may even be able to help you apply for a loan to finance your purchase.

They can also answer any other questions you might have and, of course, help you choose the right Macintosh for you.

RESORT AND AND THE RESORT OF THE RESORT OF THE RESORT OF THE STATE OF THE RESORT OF THE RESORT OF THE RESORT OF

 $\leq$ 

- . The life has see NuBus expansion slots (three more than the IIci), giving you certually unlimited ways to expand its capabilities
- . The lift can accommodate a higher-capacity hard disk drive-up to
- 160 measontes-giving you more space to store your work.
- · The IIfs has a built-in SRAM cache, which further improves performance.

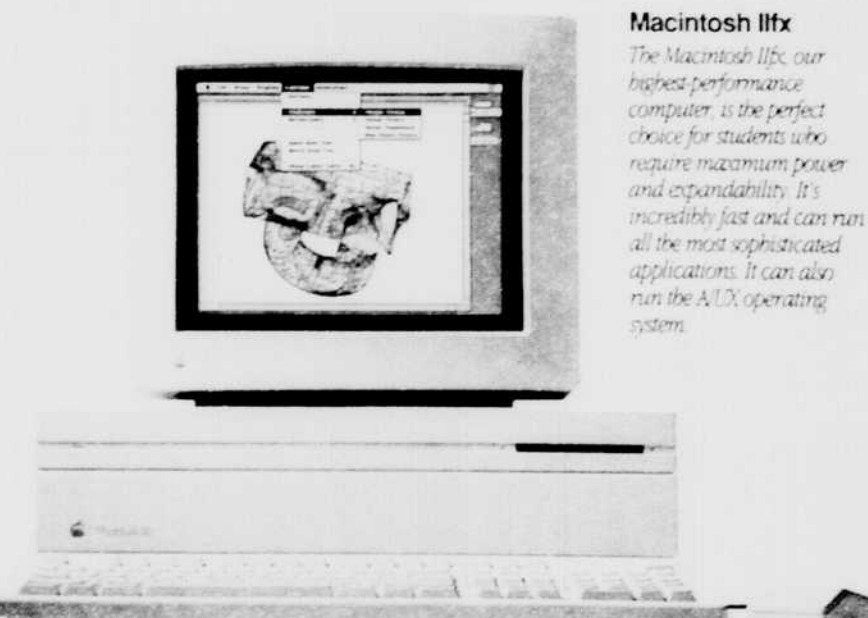

Processor 680306882 (math coprocessor) Speed 40 MHz Memory 4-32 magazintes Expansion slots Sax